### **Computer Labs**

### **Lab No 1**

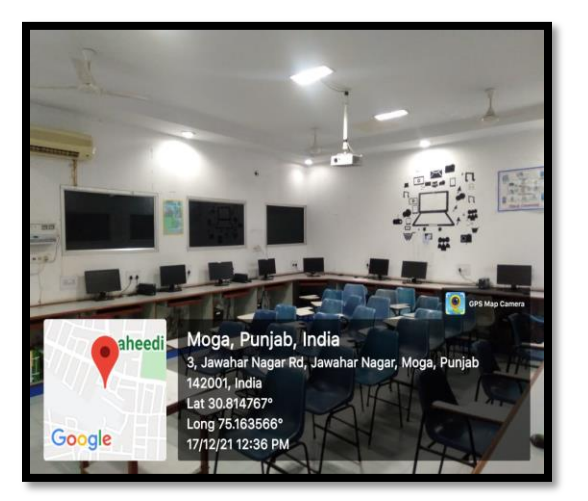

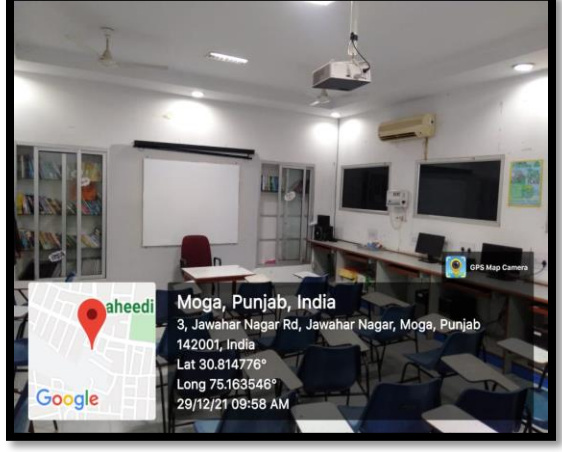

**Lab No 2**

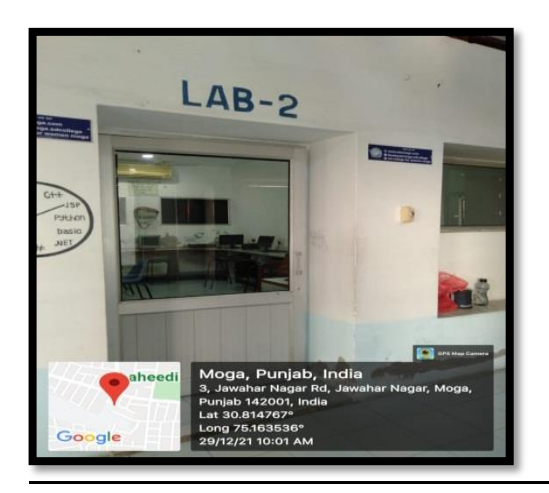

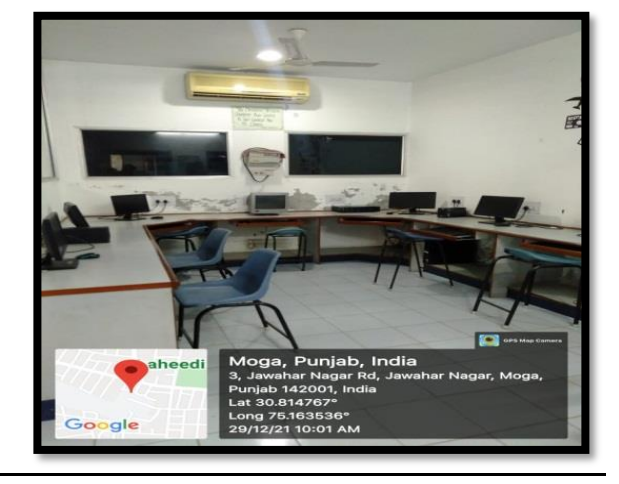

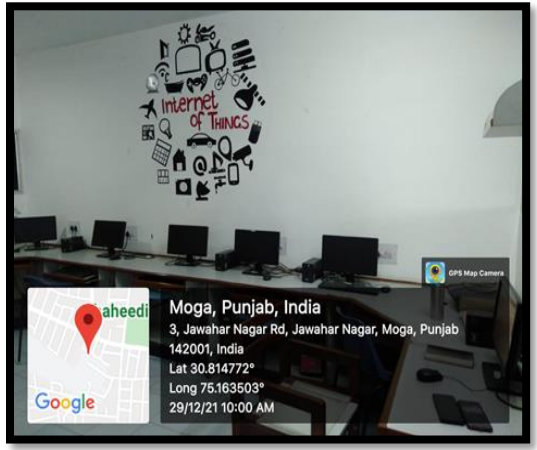

### **Lab No. 3**

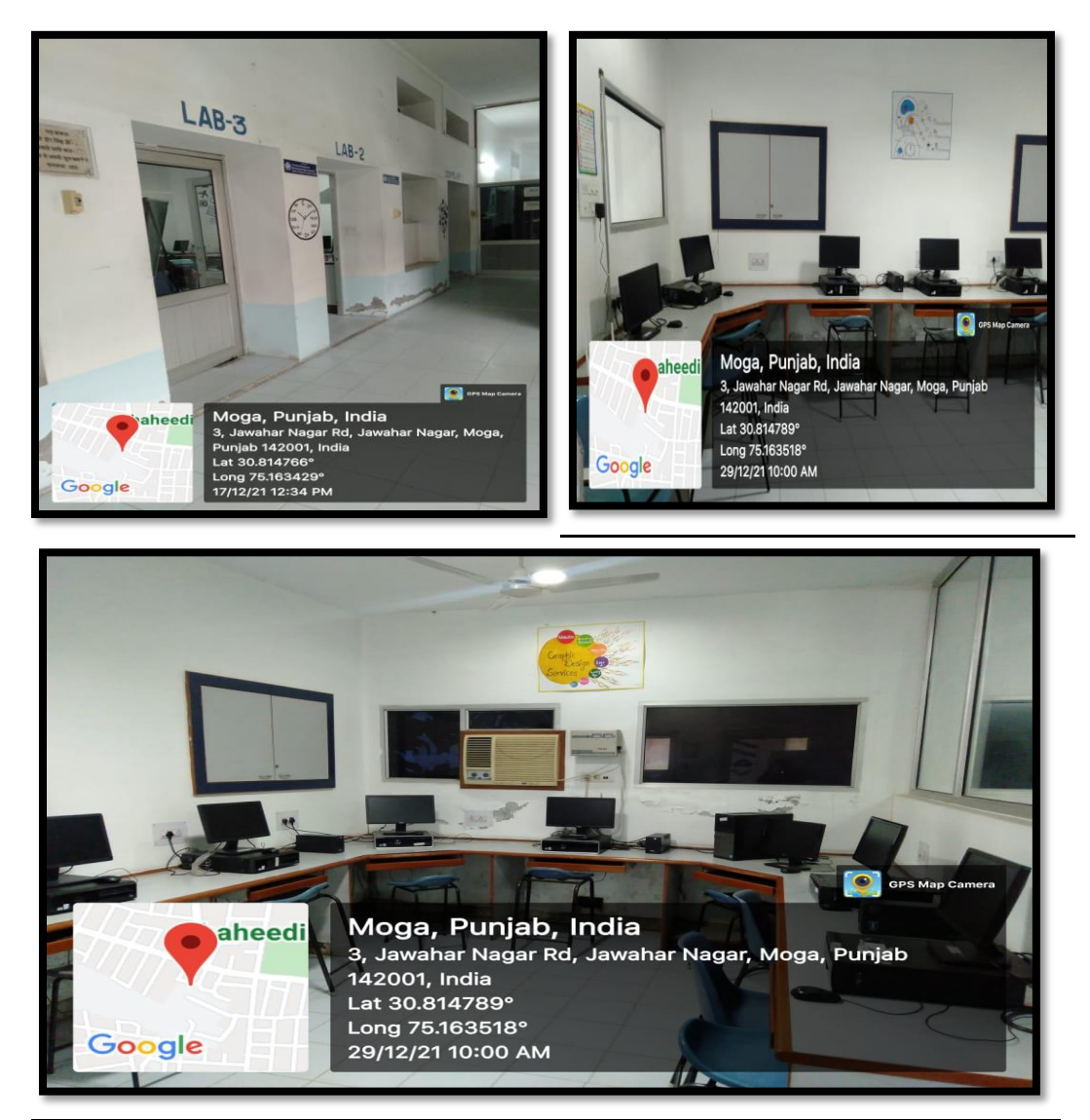

# **Lab No 4**

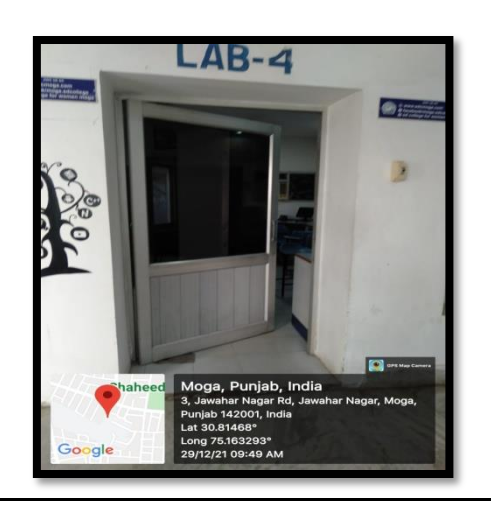

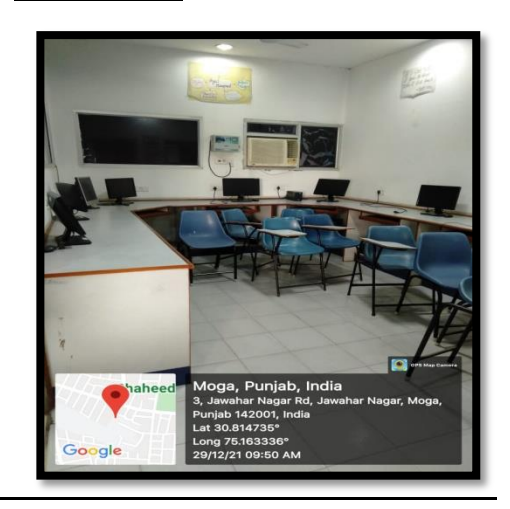

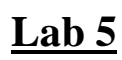

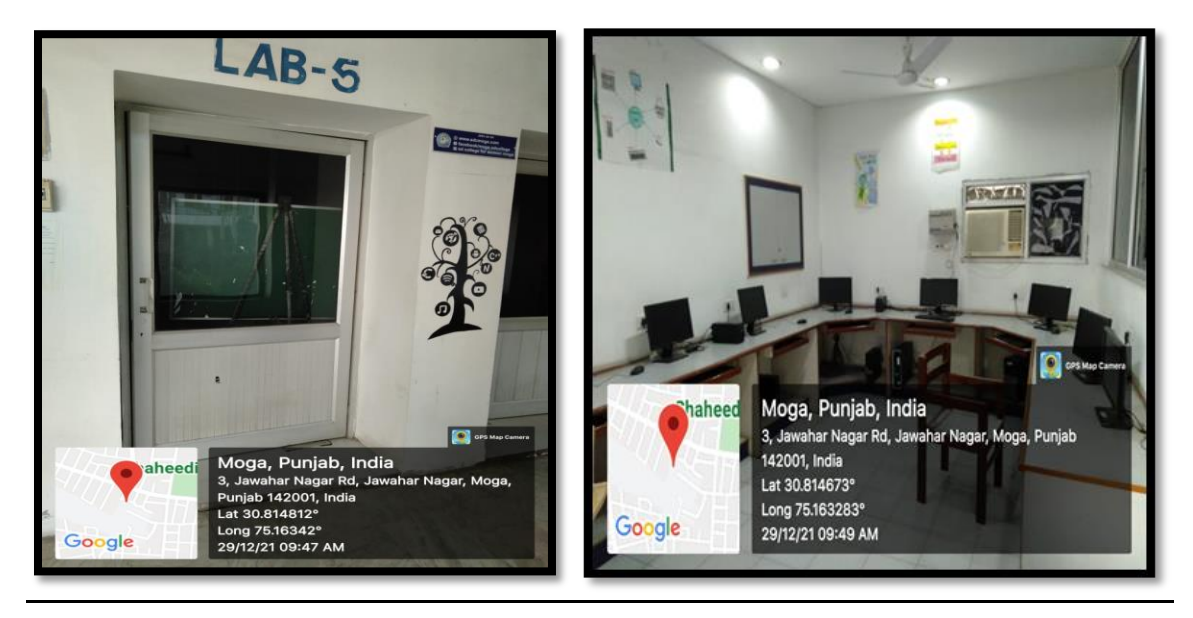

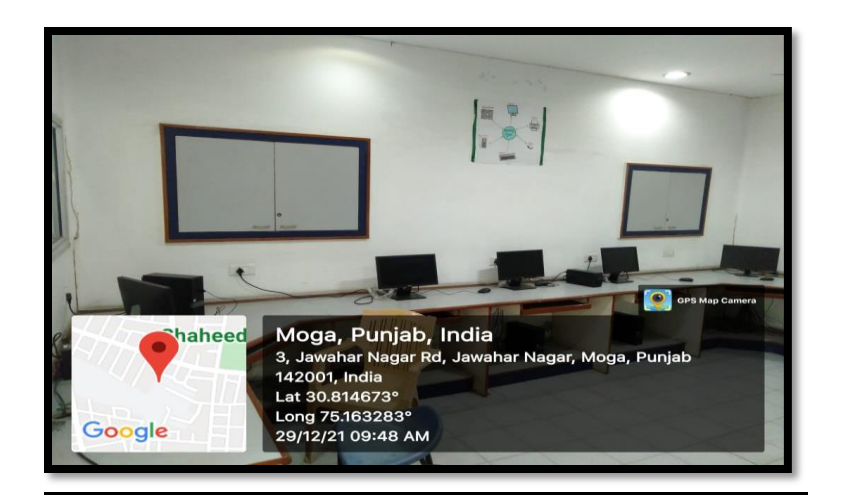

# **LAB No. 6**

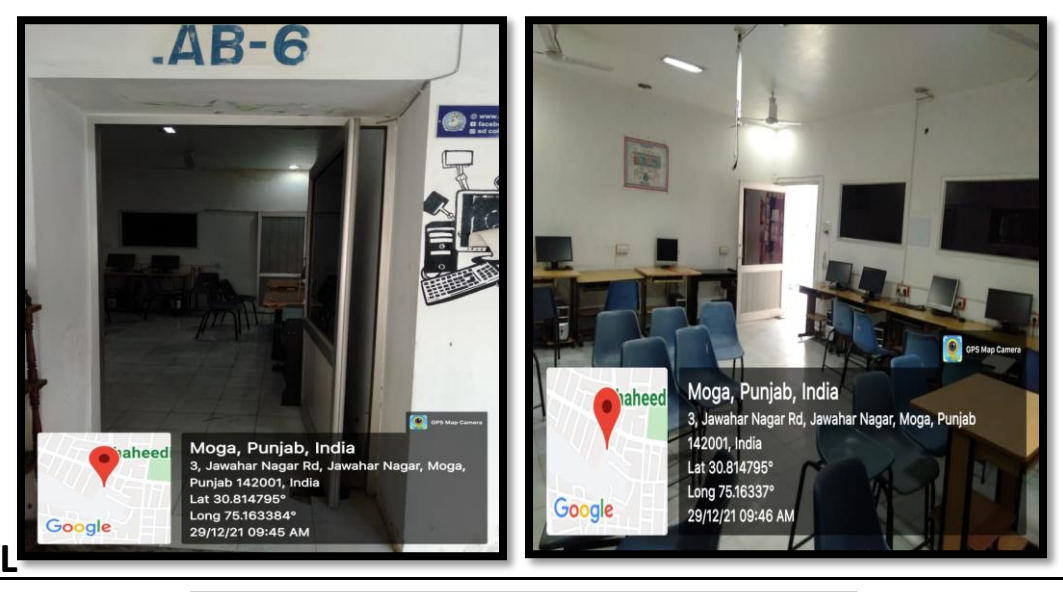

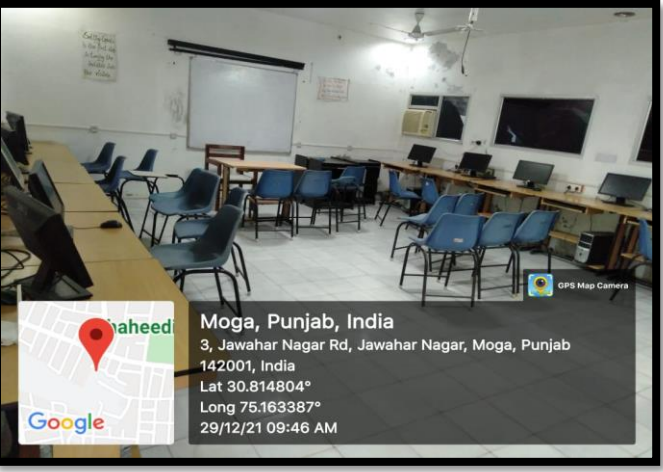